## **QGIS Application - Bug report #8858 Zebra frame is not printed correctly**

*2013-10-15 03:28 PM - Mikhail Tchernychev*

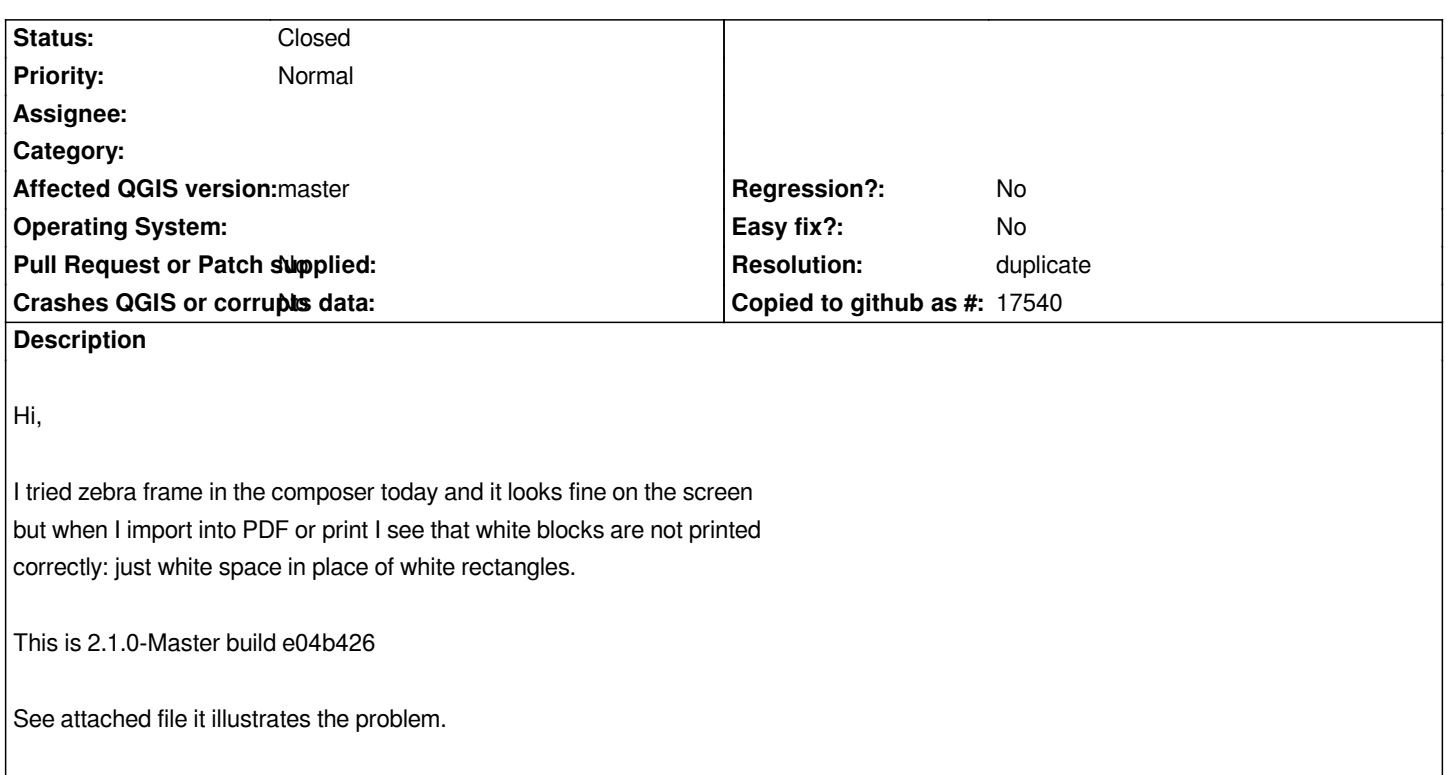

## **History**

## **#1 - 2013-10-15 03:31 PM - Giovanni Manghi**

*- Resolution set to duplicate*

*- Status changed from Open to Closed*

*duplicate of #8767*

**Files**

*test.pdf 1.12 MB 2013-10-15 Mikhail Tchernychev*